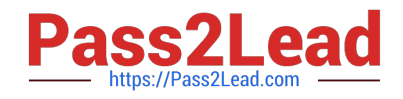

# **CCD-102Q&As**

B2C Commerce Developer with SFRA

# **Pass Salesforce CCD-102 Exam with 100% Guarantee**

Free Download Real Questions & Answers **PDF** and **VCE** file from:

**https://www.pass2lead.com/ccd-102.html**

100% Passing Guarantee 100% Money Back Assurance

Following Questions and Answers are all new published by Salesforce Official Exam Center

**C** Instant Download After Purchase

- **83 100% Money Back Guarantee**
- 365 Days Free Update
- 800,000+ Satisfied Customers

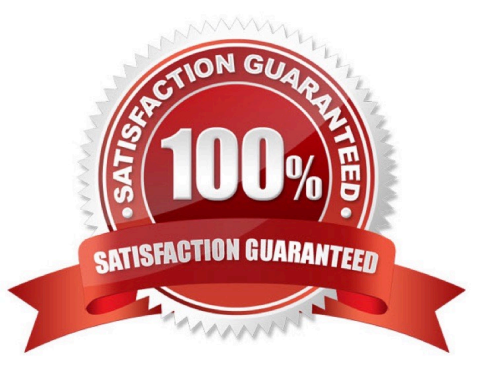

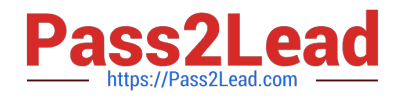

#### **QUESTION 1**

Universal Containers wants to associate a region code value with an order to indicate the general area of its destination. This region code must be accessible whenever the order history is displayed. What is required to accomplish this?

- A. Define a custom object type to store the username with the region code.
- B. Store the region code value in the geolocation system attribute of the Order.
- C. Define a custom attribute on the Order system object type to store the region code value.
- D. Store the region code value in a session variable.

Correct Answer: C

#### **QUESTION 2**

Universal Containers needs to have Apple Pay disabled for the country of Spain. Which Business Manager module should the Developer use to meet this requirement?

- A. Merchant Tools > Ordering > Payment Processors
- B. Merchant Tools > Ordering > Payment Methods
- C. Merchant Tools > Site Preferences > Payment Types
- D. Merchant Tools > Site Preferences > Apple Pay

Correct Answer: D

# **QUESTION 3**

Universal Containers wants to give customers the ability to refine product search results by a product

custom attribute, weightCapacity.

Which series of steps should a Digital Developer take to show this refinement on the storefront?

- A. Define search-suggestion buckets for weightCapacity, then rebuild the product search index.
- B. Define a search refinement for weightCapacity, then clear the page cache segment for Search- Show.
- C. Define a search refinement for weightCapacity, then rebuild the product search index.
- D. Define a sorting rule for weightCapacity, then rebuild the product search index.

Correct Answer: C

# **QUESTION 4**

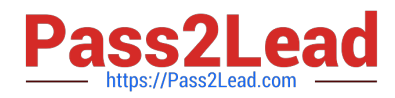

A Digital Developer is working on a project to convert a pipeline to a JavaScript controller. UX Studio has a

functioning pipeline debugger configured for the site. Assume the Developer will add a breakpoint to the

controller when it is written.

What must be done in order to use the debugger with the new controller when it is written?

- A. Modify the debugger configuration and use the existing pipeline debugger.
- B. Create and use a new controller debug configuration.
- C. Create and use a new script debug configuration.
- D. Use the existing pipeline debugger.

Correct Answer: C

# **QUESTION 5**

A Digital Developer has a new requirement to disable the "Discover" credit card type for all checkouts. What does the Developer need to change in Business Manager to fulfill this requirement?

A. Credit card exclusion rules in the CreditCardType.json configuration file.

B. Checkout exclusion rules in the Merchant Tools > Site Preferences > Checkout Preferences module.

C. Credit cards in the Merchant Tools > Ordering > Payment Methods module.

D. Credit card exclusion rules in the Merchant Tools > Site Preferences > Payment Preferences module.

Correct Answer: C

#### **QUESTION 6**

A Digital Developer is working on a multi-site realm. A new site requires a different layout for the account landing page. The business logic and data model remain the same. The existing code is in AccountCoatrol.-s and accountlanding.isul in the app\_at storefront cartridge The app\_3torefront cartridge contains code for all other business functions. The cartridge path for the new site is currently int\_cybersource: mc\_];aypal:app\_storefront. The Developer creates a new cartridge named app\_newsire that contains only the accountlanding.isml template for the new site. Which modification should be made to the new cartridge path?

A. Set the cartridge path to include only app\_newsite.

- B. Set the cartridge path so that app\_storefront is before int\_cybersource.
- C. Set the cartridge path so that app\_newsite is before app\_storefront.
- D. Set the cartridge path so that app\_newsite is after app\_storefront.

Correct Answer: C

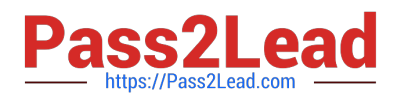

# **QUESTION 7**

A Digital Developer is working in a sandbox on a site named -est-site using the domain

test.demandware.net. The Developer needs to compile a url to make an Open Commerce API (OCAPI)

request that returns product information.

By default, which URL format is a proper Open Commerce API for Sandbox?

- A. https:7www.test.com/dw/shop. vl8\_3. products M1355?client\_id=aaa...
- B. https: test.demandware.com/dw/shop products \I1355?client\_id=aaa...
- C. http: \\'\\'www.test.com/s/test-site/sfc/shop products M1355?client\_id=aaa...
- D. http: test.demandware.netstest-sitedwshop v!8\_3 productsM1355?client\_id=aaa...

Correct Answer: D

#### **QUESTION 8**

A Digital Developer is asked to optimize controller performance by lazy loading scripts as needed instead of loading a scripts at the start of the code execution. Which statement should the Developer use to lazy load scripts?

- A. import Package ( ) method
- B. local include
- C. require ( ) method
- D. \$.ajax ( ) jQuery method

Correct Answer: C

#### **QUESTION 9**

Which two methods are efficient and scalable? Choose 2 answers

- A. ProductMgr.queryAllSiteProducts()
- B. ProductSearchModel.getProductSearchHits()
- C. Category.getProducts()
- D. ProductSearchHit.getRepresentedProductsQ

Correct Answer: B

### **QUESTION 10**

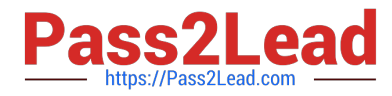

Universal Containers requires that a new order comments attribute is added to the existing SiteGenesis

checkout flow. This new attribute needs to be included as part of the standard order export.

Aside from updating the HTML markup and form definition, which option contains all necessary steps to

achieve this task?

A. Add the new attribute to the";Orde"; system object. Modify the";COPlaceOrde"; controller to add this new attribute to the current session\\'s";Orde"; object.

B. Modify the";COPlaceOrde"; controller to update a CSV file in the IMPEX WebDAV directory with the order ID and comments. Modify the order export process to read information in the CSV file and include it as part of the export.

C. Add the new attribute to the";Custome"; system object. Modify the "COPlaceOrder" controller to add this new attribute to the current session\\'s "Customer" object.

D. Create a new custom object type for order comments that contains the attributes: order ID and comments. Modify the";COPlaceOrde"; controller to create a new order comments custom object upon order completion.

Correct Answer: A

[Latest CCD-102 Dumps](https://www.pass2lead.com/ccd-102.html) [CCD-102 VCE Dumps](https://www.pass2lead.com/ccd-102.html) [CCD-102 Braindumps](https://www.pass2lead.com/ccd-102.html)